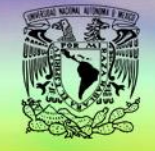

**MARIO** 

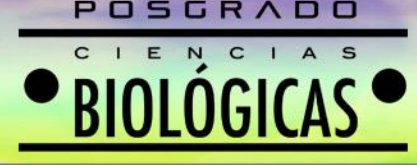

m

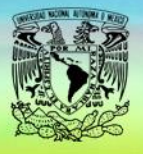

## POSGRADO EN CIENCIAS BIOLÓGICAS

### **UNIVERSIDAD NACIONAL AUTÓNOMA DE MÉXICO PROGRAMA DE POSGRADO EN CIENCIAS BIOLÓGICAS**

Denominación de la actividad académica (completa): **Introducción al lenguaje "R".**

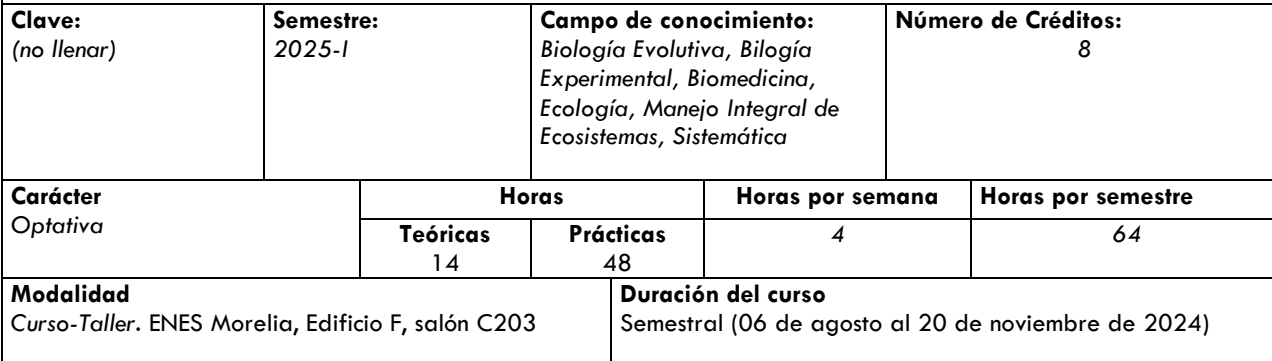

### **Seriación indicativa u obligatoria antecedente, si es el caso:**

*No es seriada*

#### **Seriación indicativa u obligatoria subsecuente, si es el caso:**

*No es seriada*

#### **Objetivo general:**

*Que el alumno comprenda los fundamentos del lenguaje de programación "R" y los aplique en sus trabajos de investigación*

#### **Objetivos específicos: (en si caso)**

- Aprender los fundamentos (elementos y semántica básica) del lenguaje R
- Reconocer las ventajas de la plataforma R Studio
- Conocer los criterios básicos de manejo de datos en tablas y su implementación en R
- Aprender a elaborar gráficas empleando la librería ggplot2

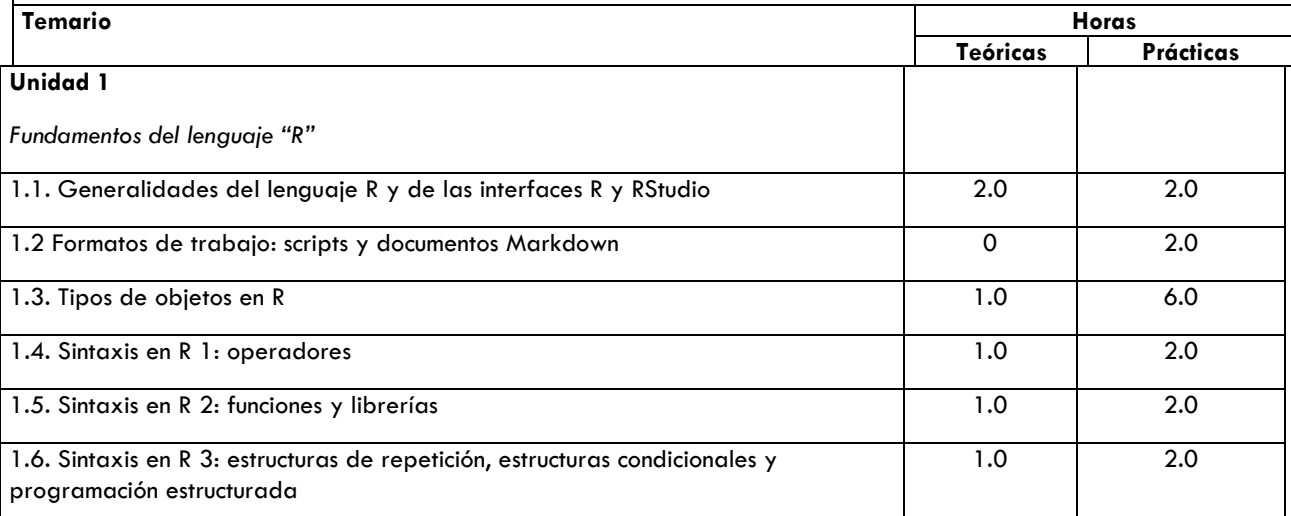

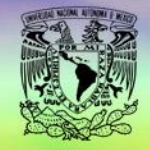

**TEMARIO** 

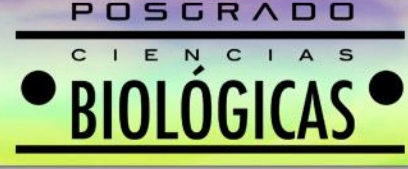

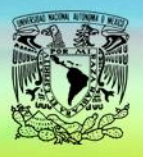

## POSGRADO EN CIENCIAS BIOLÓGICAS

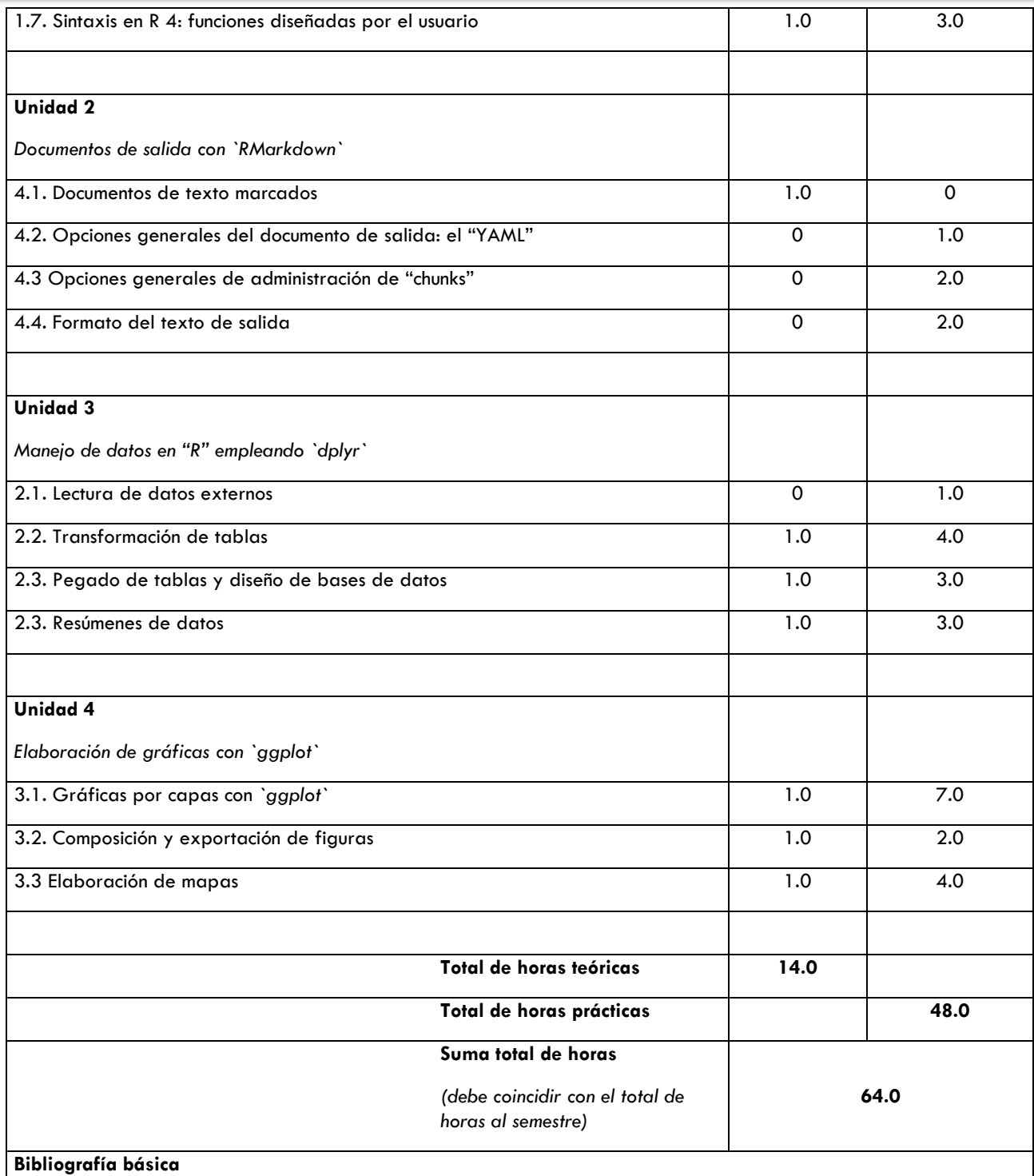

- Chang, W. (2018). R graphics cookbook: practical recipes for visualizing data. Second Ed. O'Reilly Media. <https://r-graphics.org/>
- Grolemund, G. (2014) Hands-On Programming with R. O'Reilly Media, Inc. [https://rstudio](https://rstudio-education.github.io/hopr/)[education.github.io/hopr/](https://rstudio-education.github.io/hopr/)
- Horton, N.J. & Kleinman, K. (2015) Using R and RStudio for Data Management, Statistical Analysis, and Graphics, Second edi. Chapman and Hall/CRC.

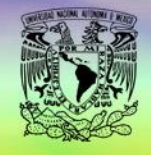

**EMARIO** 

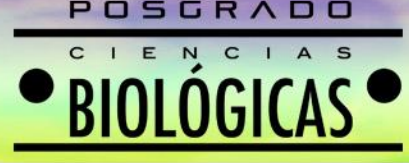

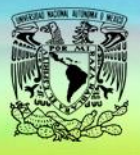

# POSGRADO EN CIENCIAS BIOLÓGICAS

- Murrell, P. (2006) R Graphics. Chapman & Hall/CRC, Boca Raton, Florida.
- Peng, R. D. (2016). R programming for data science (p. 471). Leanpub.
- Thieme, N. (2018) R generation. *Significance*, 15, 14–19.
- Venables, W.N., Smith, D.M. & the R Core Team. (2019) An Introduction to R. Notes on R: A Programming Environment for Data Analysis and Graphics. Version 3.6.1 (2019-07-05). Disponible en: [https://cran.r](https://cran.r-project.org/)[project.org/](https://cran.r-project.org/)
- Wickham, H. (2014) Tidy Data. Journal of Statistical Software, 59(10): 1-23.
- Wickham, H. (2016) Ggplot2. Second Ed. Springer New York, New York, NY. <https://ggplot2-book.org/>
- Wickham, H., & Grolemund, G. (2016). R for data science: import, tidy, transform, visualize, and model data. " O'Reilly Media, Inc.". <https://r4ds.had.co.nz/>
- Zuur, A.F., Ieno, E.N. & Meesters, E. (2009) A Beginner's Guide to R. Springer New York, New York, NY.

### **Bibliografía complementaria**

- Crawley, M.J. (2013) The R Book, Second Edi. John Wiley & Sons, Ltd, Chichester, UK.
- Wickham, H. (2019) Advanced R. Second Edition. Chapman and Hall/CRC Press. <https://adv-r.hadley.nz/>
- Zuur, A.F., Ieno, E.N. & Elphick, C.S. (2010) A protocol for data exploration to avoid common statistical problems. Methods in Ecology and Evolution, 1, 3–14.

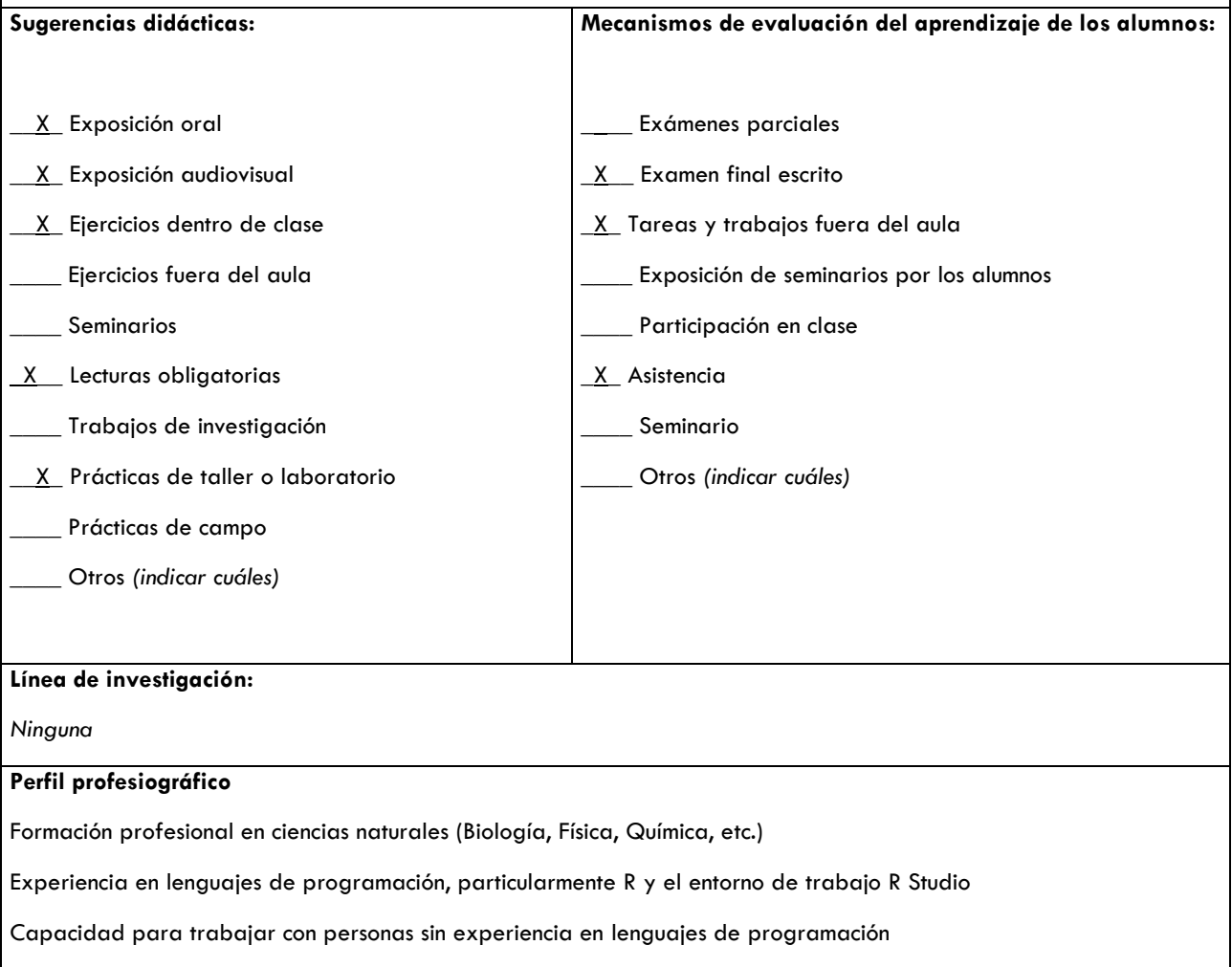